### WIKIDATA

**Greta Doçi Username: Margott** @gr3taD

# ABOUT ME

● From: Elbasan, Albania

• Profession: ICT engineer

• Editor at Wikipedia since 2013.

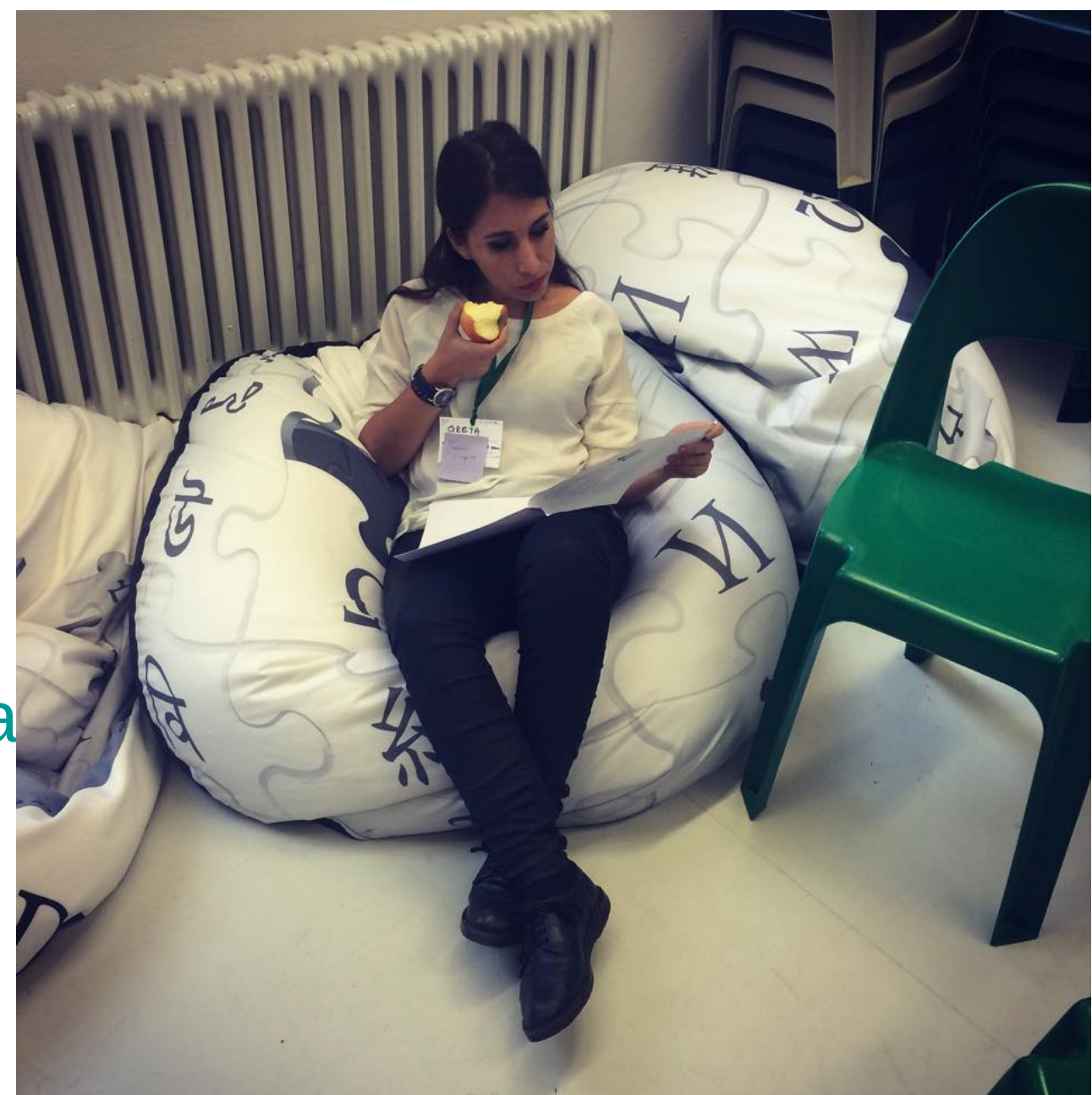

## Today agenda

### **Part I**

### **Greta**

- Wikidata introduction
- ► Usage of Wikidata
- ▸ Tools
- ▶ Queries
- ▸ How-to

### **Part II**

**Daniel**

▶**Queries** 

▸Pratical examples

▸Q&A

# WIKIDATA **INTRODUCTION**

- ► launched 2012
- ▸ maintained by Wikimedia Deutschland
- $\triangleright$  funded by "Allen Institute for Artificial Intelligence", "Gordon and Betty Moore Foundation", Google and Yandex

## DATABASE OF WORLD'S KNOWLEDGE

### **Wikipedia**

World's knowledge in form of an encyclopedia with edited articles for humans

### **Wikidata**

World's knowledge in form of a database with structured data for "computers"

### WIKIDATA – FAST FACTS

- ▶ sister project of Wikipedia
- ▶ structured data
- ▸ anyone can edit
- ▶ 24,5 millions data items
- ▸ multilingual
- ▸ CC0 license

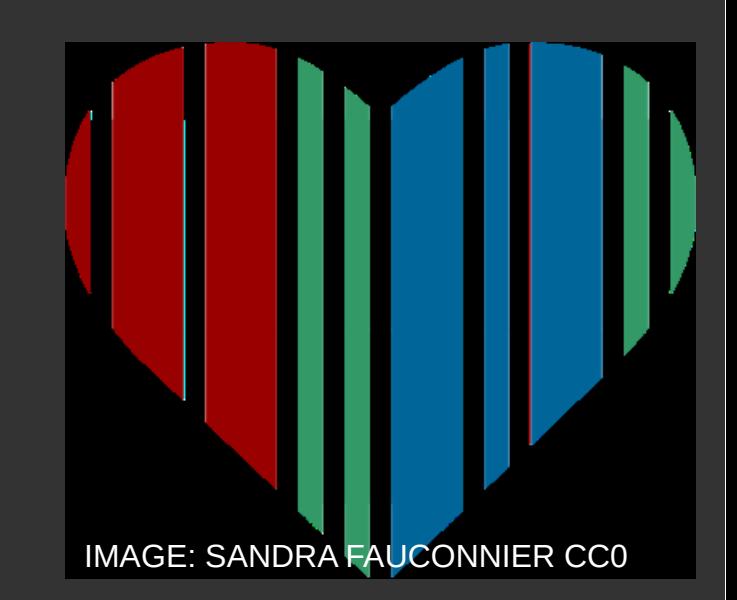

### DATA USAGE

- ► anybody can use for free
- ► usage in Wikipedia
- ► tools
- ▶ self-made queries

important

### EACH NEW ARTICLE SHOULD ALSO BE ADDED TO WIKIDATA!

### ADVANTAGES

- ▶ structured data
- ▸ managing interwiki links
- ► helps Wikipedia editing
- ► reduces risk of duplicate entries
- ▸consistent data in all projects
- ► future usage in Wikipedia

# **Wikidata USAGE OF DATA**

## tools.wmflabs.org/reasonator

#### **√**FReasonator

Sophie of Albania Random item A & English

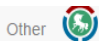

**Q** Find

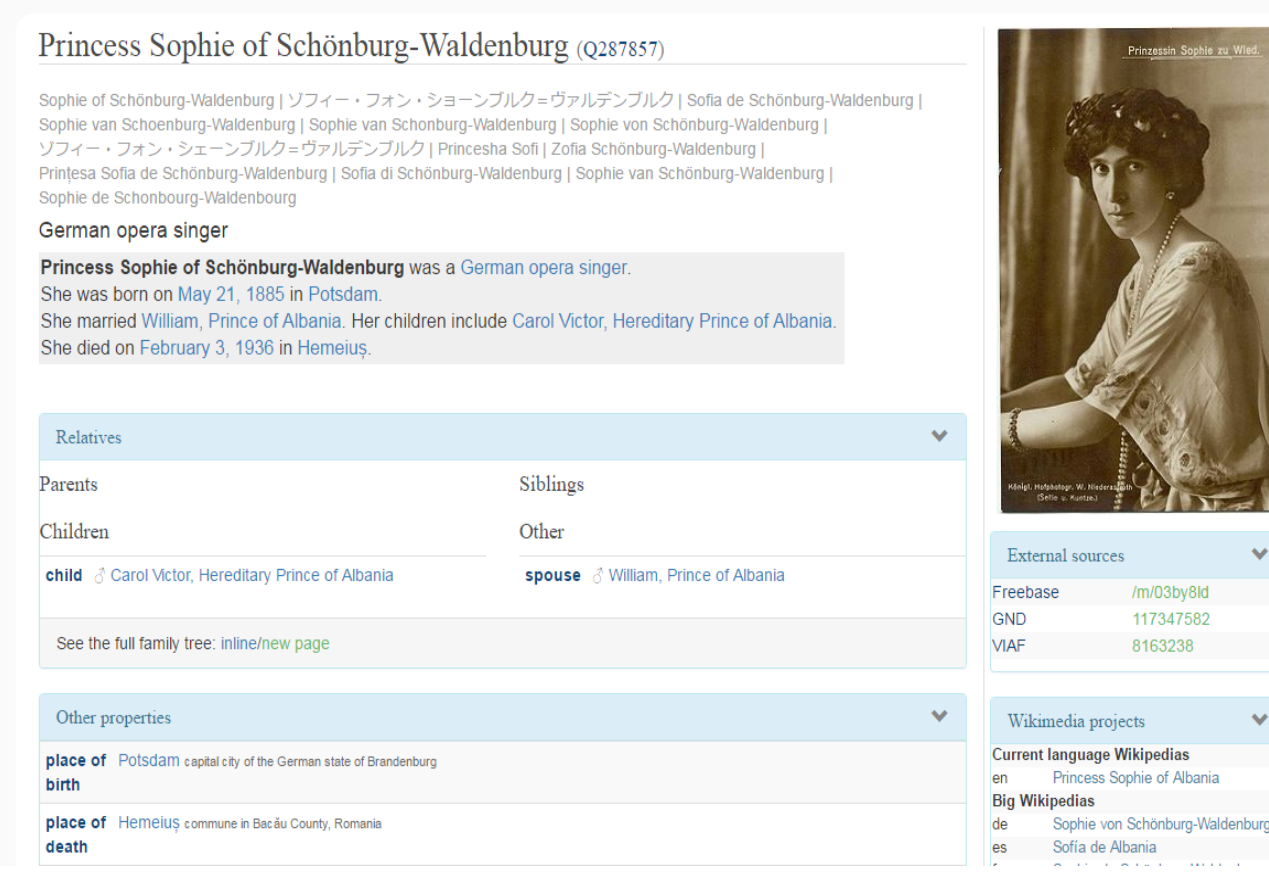

## Histropedia.com

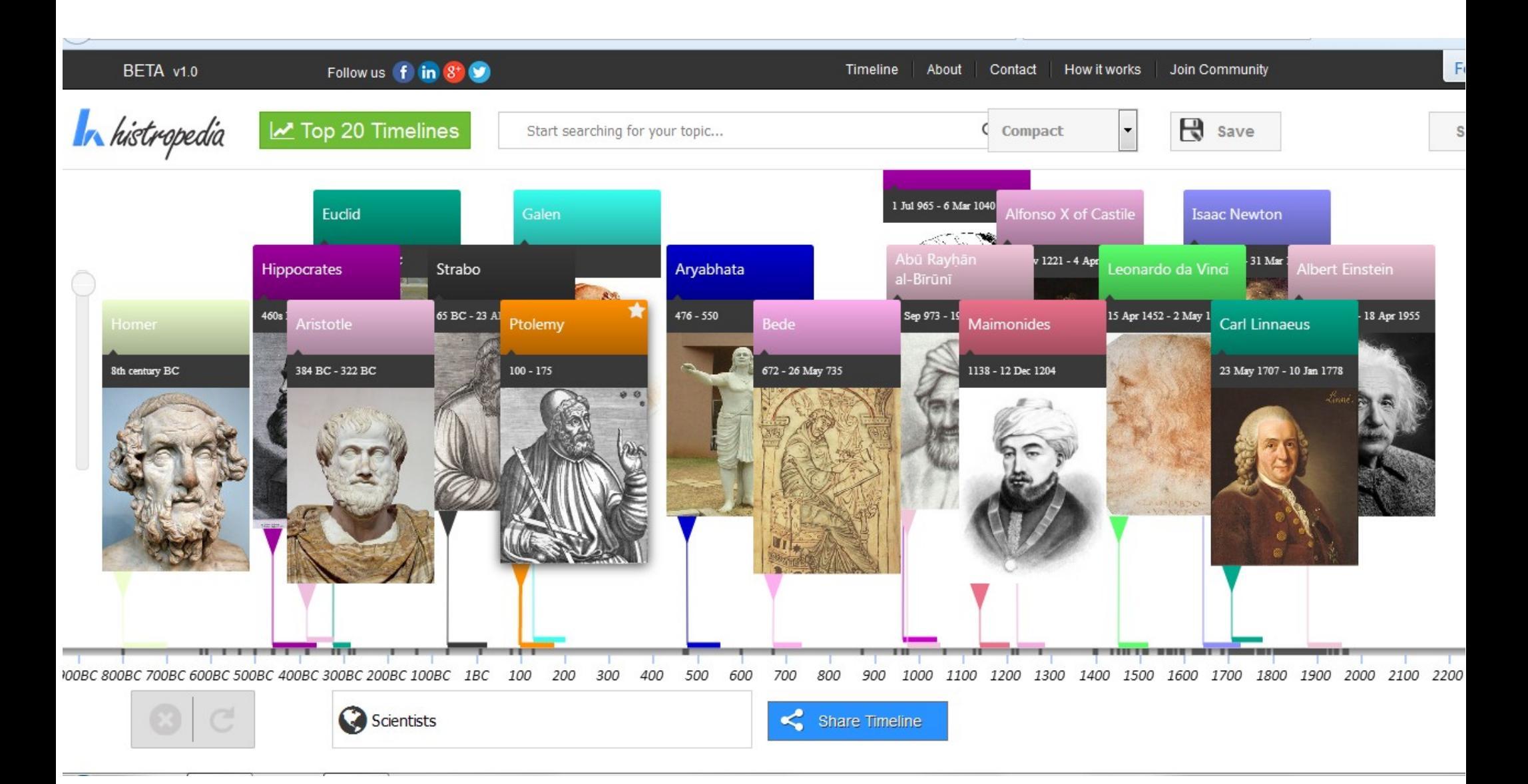

## Histropedia.com

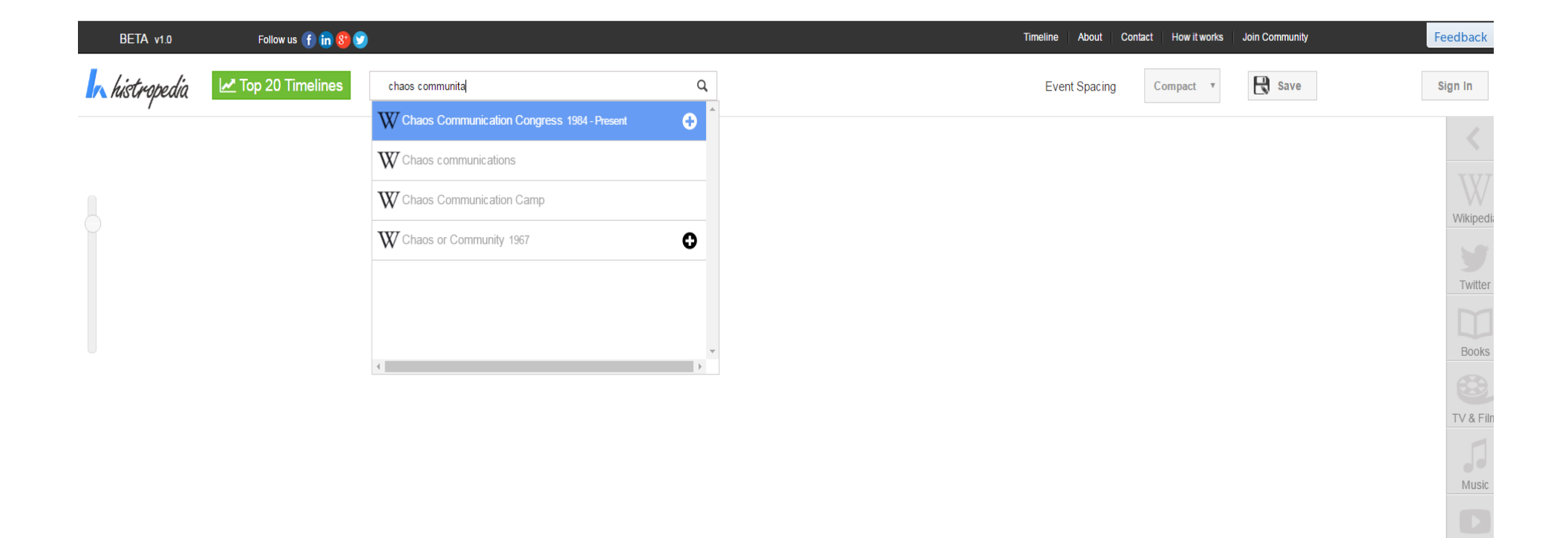

YouTub

## Askplatyp.us

#### Ask me anything alpha version

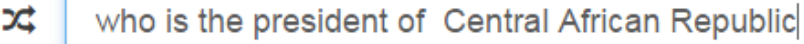

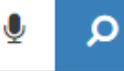

Show internal results

#### Result

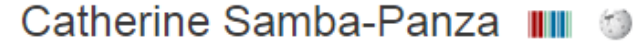

Catherine Samba-Panza (born 26 June 1956) was interim President of the Central African Republic from 2014 to 2016, and the first woman to hold the post. Prior to becoming head of state, she was Mayor of Bangui from 2013 to 2014. Wikipedia

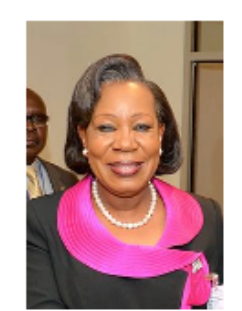

This query engine is the result of the Master's degree project of seven students.

If you are interested by some technical aspects, please have a look at the project website.

# WIKIDATA QUERIES

▸*query.wikidata.org*

search database with SPARQL — use > Help > Examples

- ▸ much more tools
- ▶ your own queries

### Open the query interface: query.wikidata.org

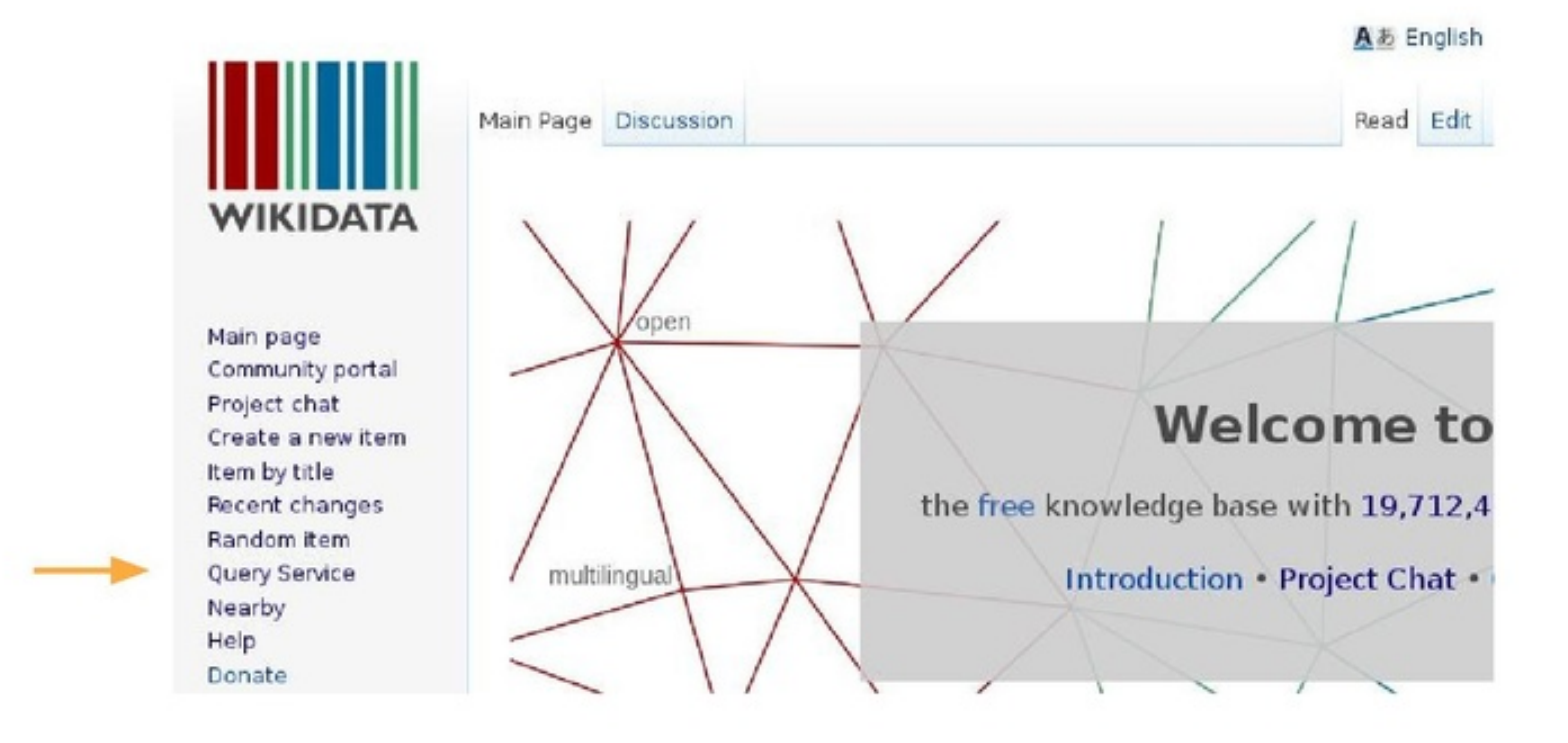

# QUERY.WIKIDATA.ORG

### Learn from the existing examples

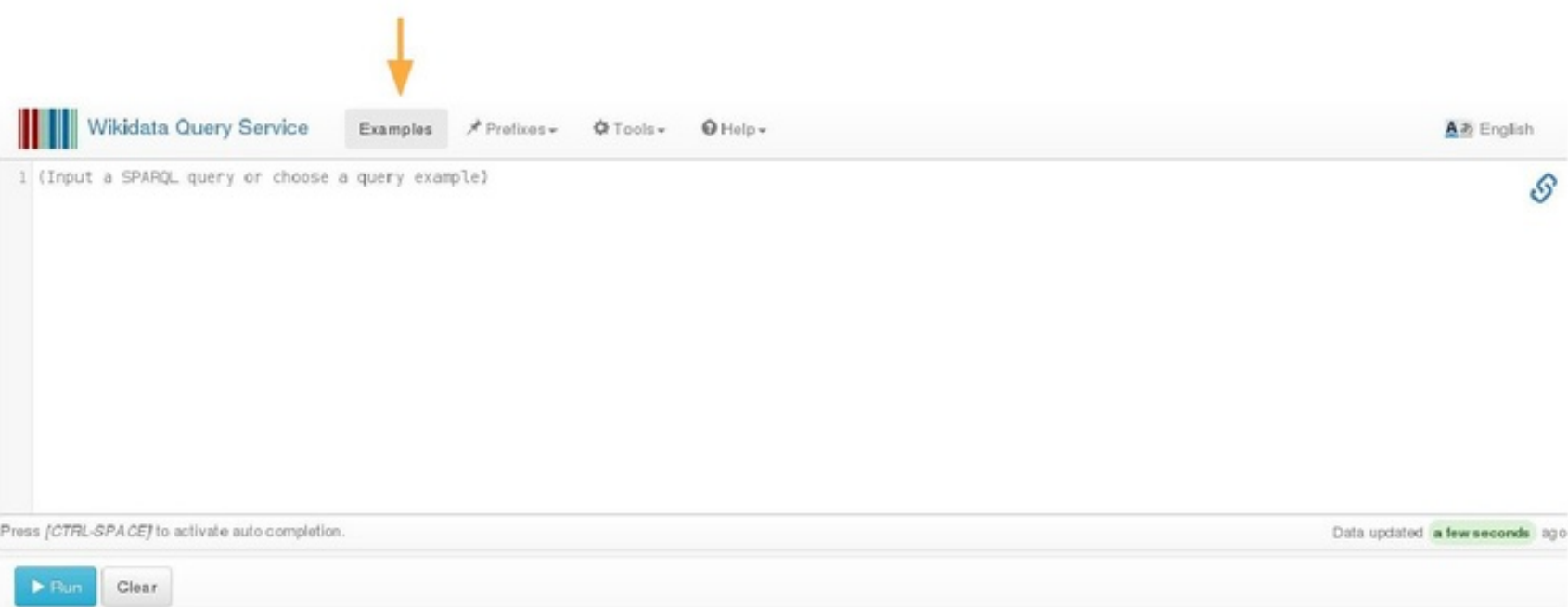

### What do these triplets mean?

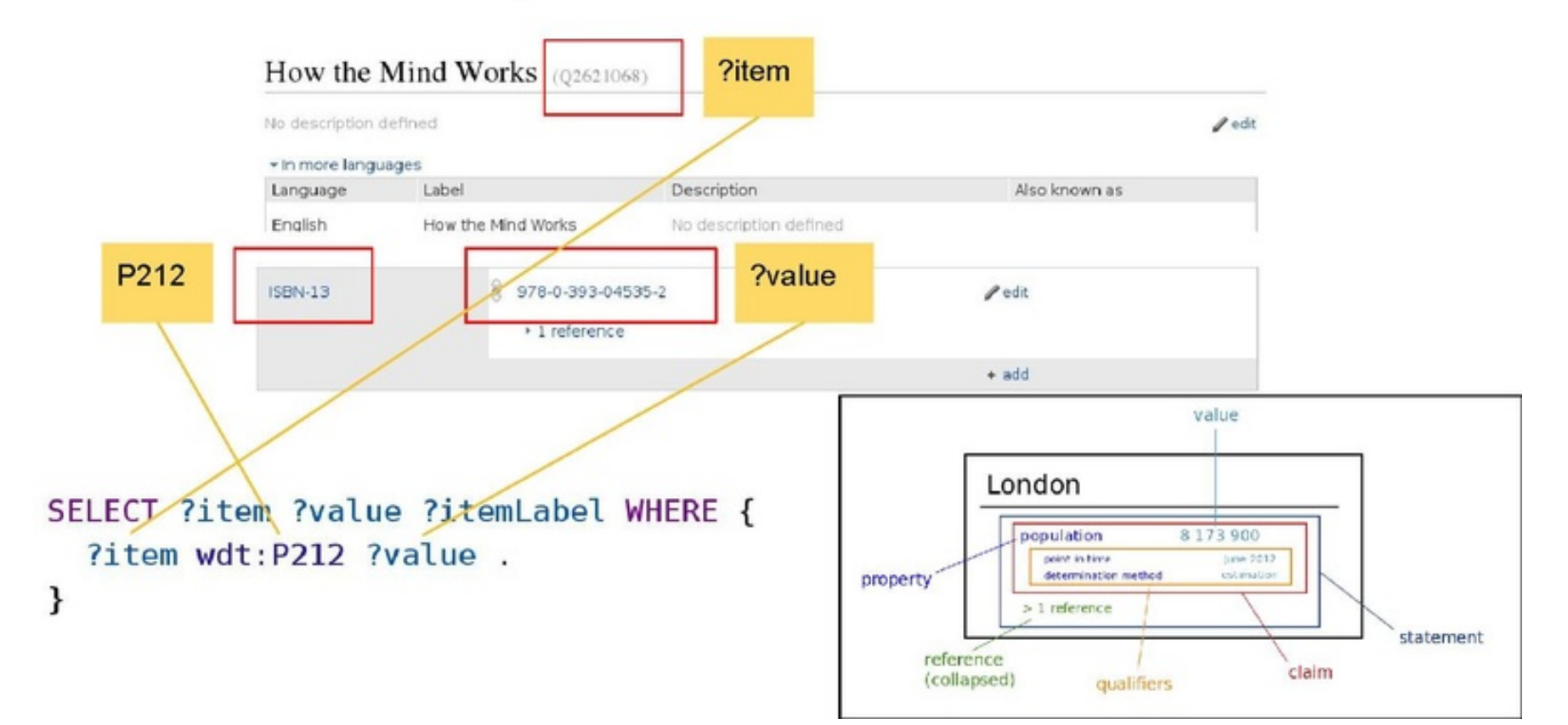

#### List of monuments in Kosova-map

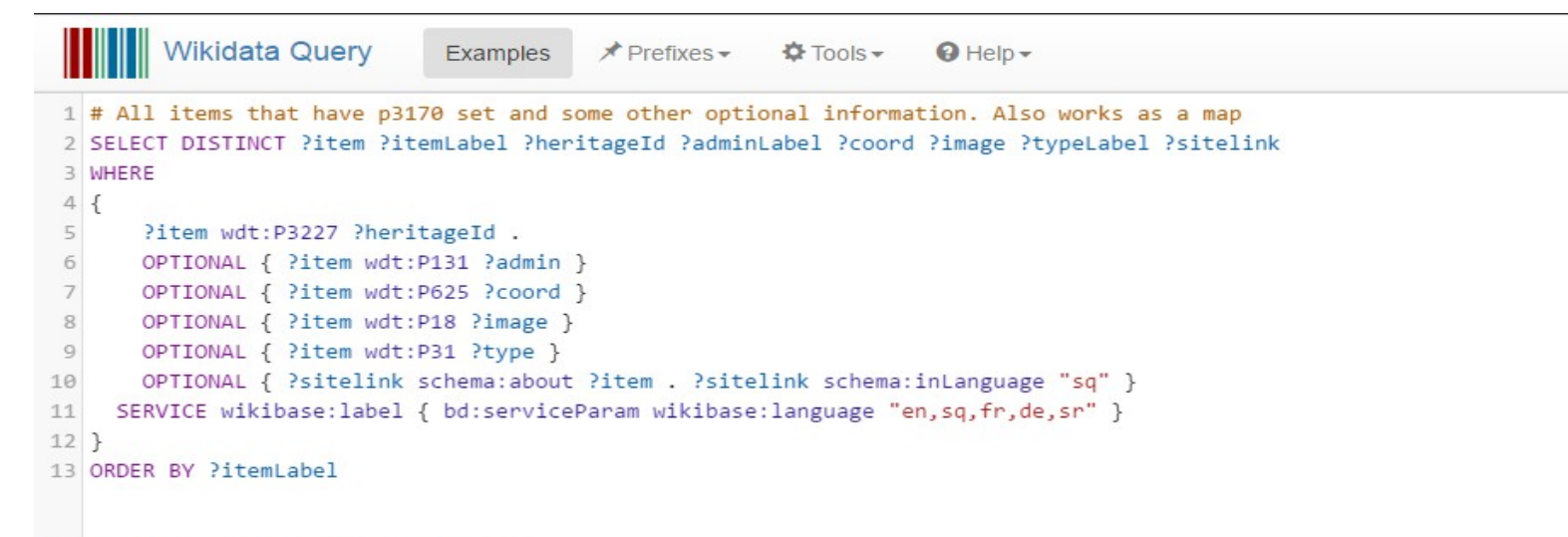

Press [CTRL-SPACE] to activate auto completion.

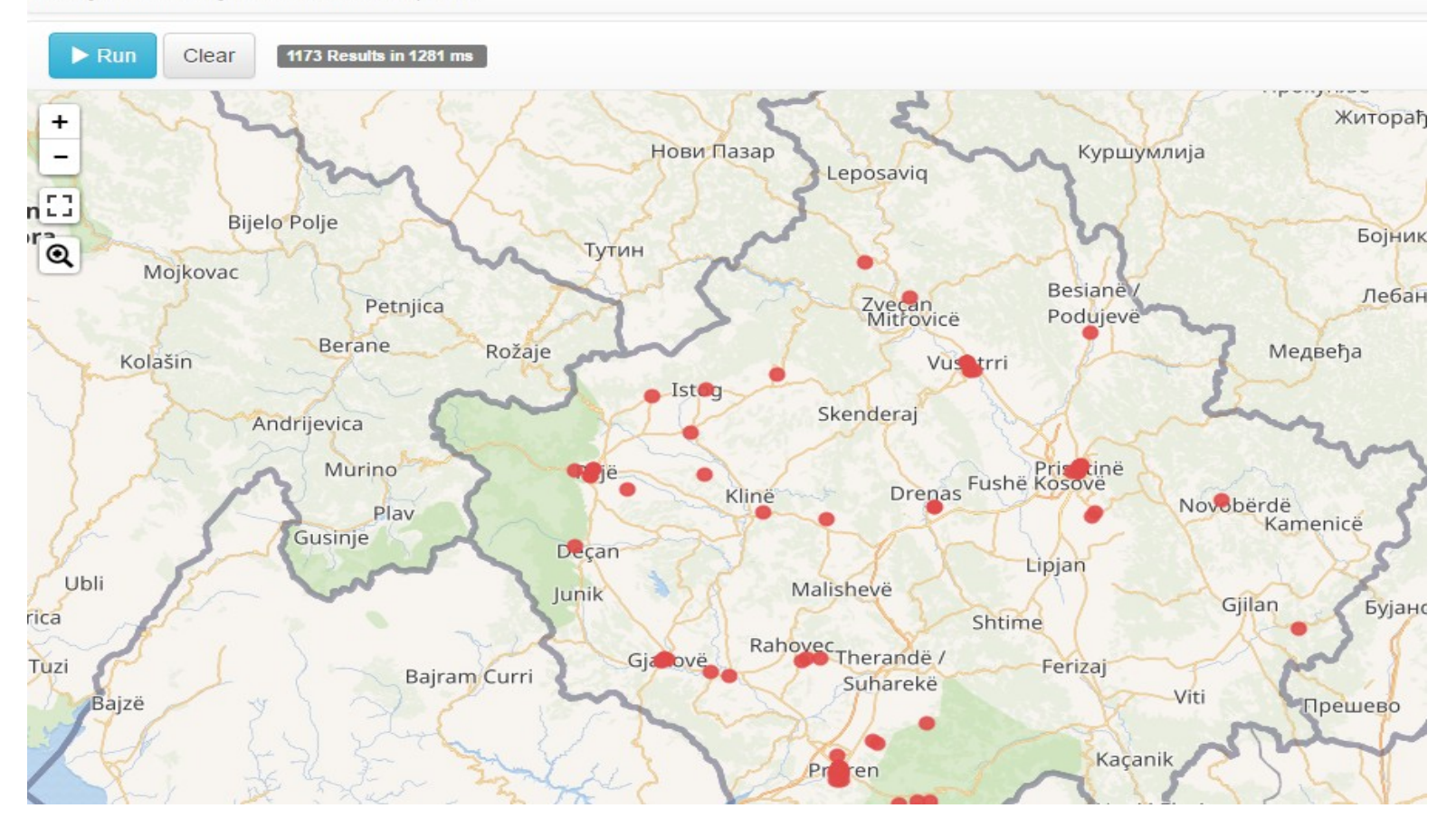

#### List of monuments in Kosova-table

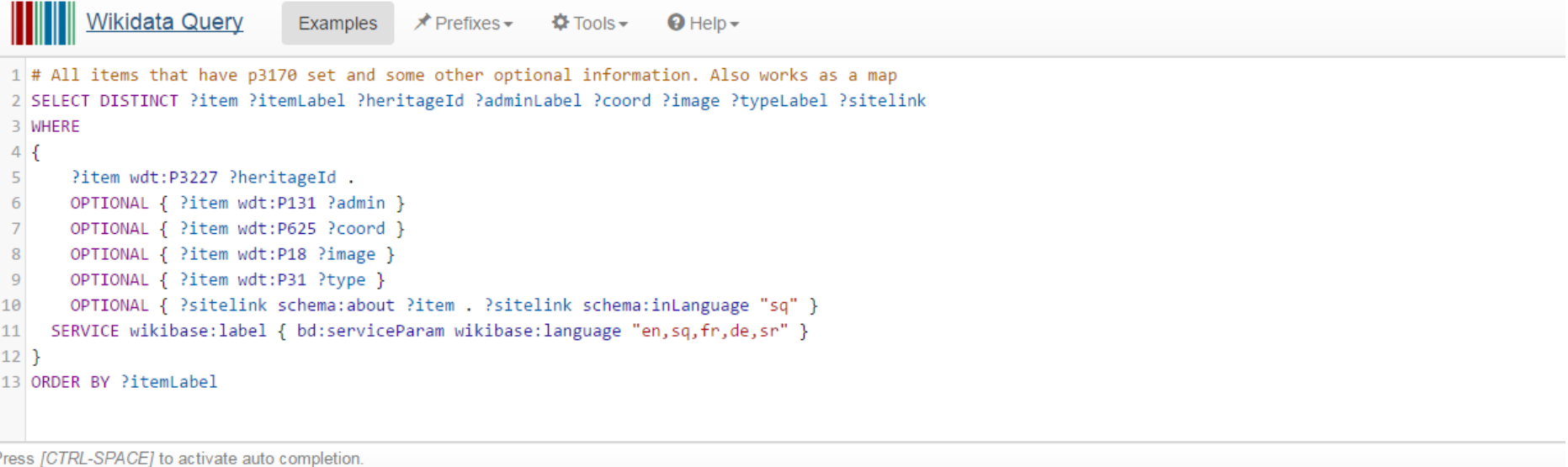

 $\blacktriangleright$  Run 1173 Results in 1281 ms Clear

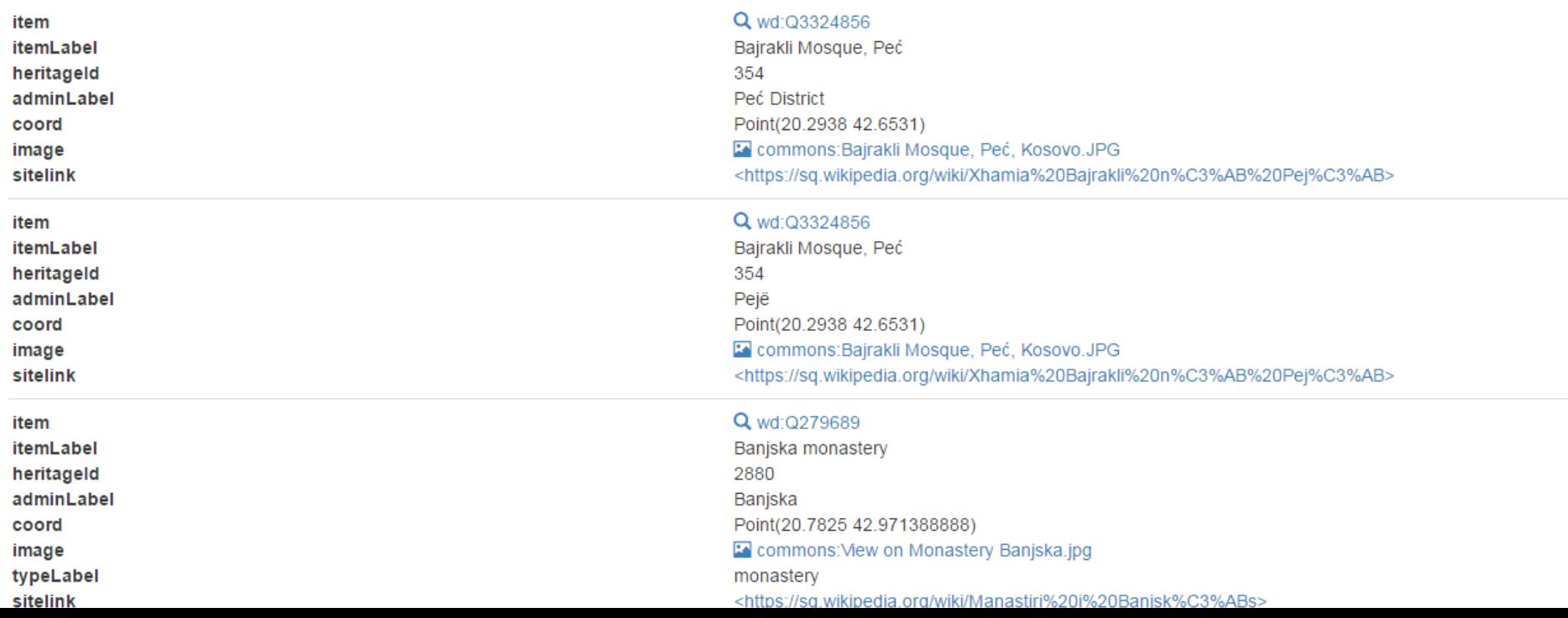

#### List of people who discovered most planets-table

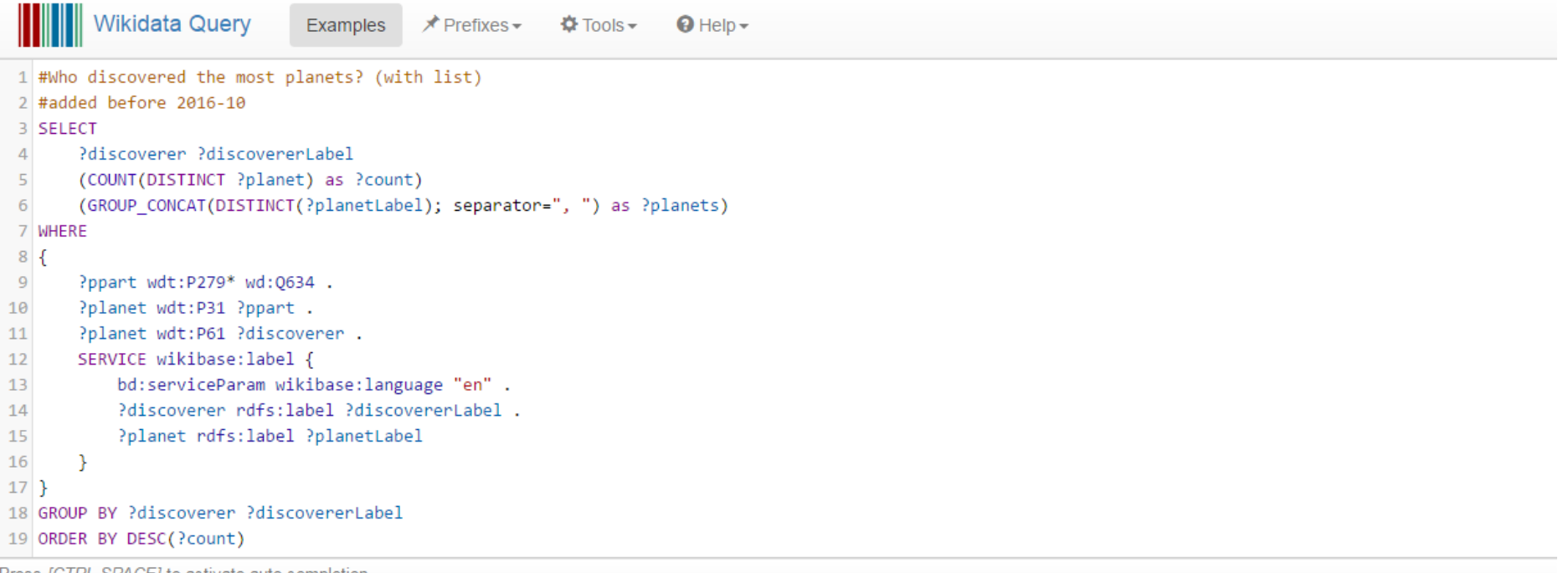

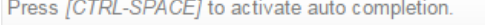

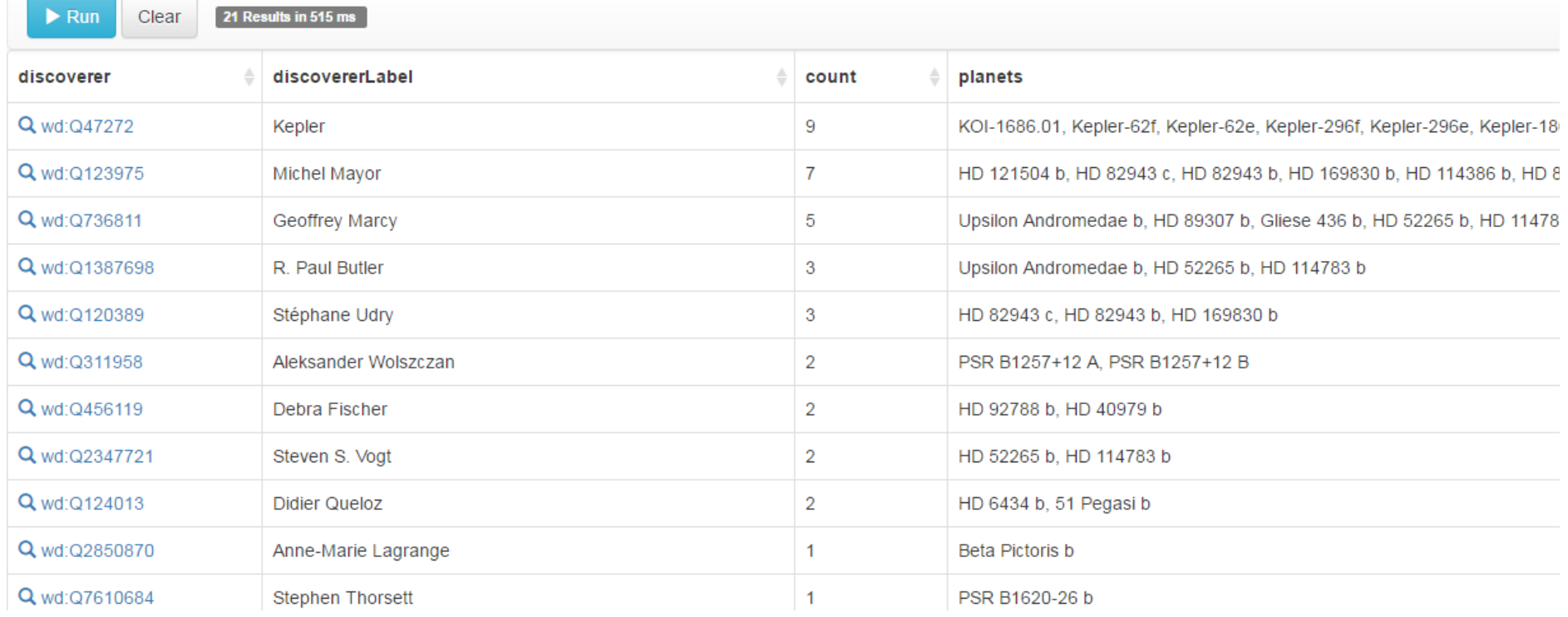

#### List of people who discovered most planets-bubble

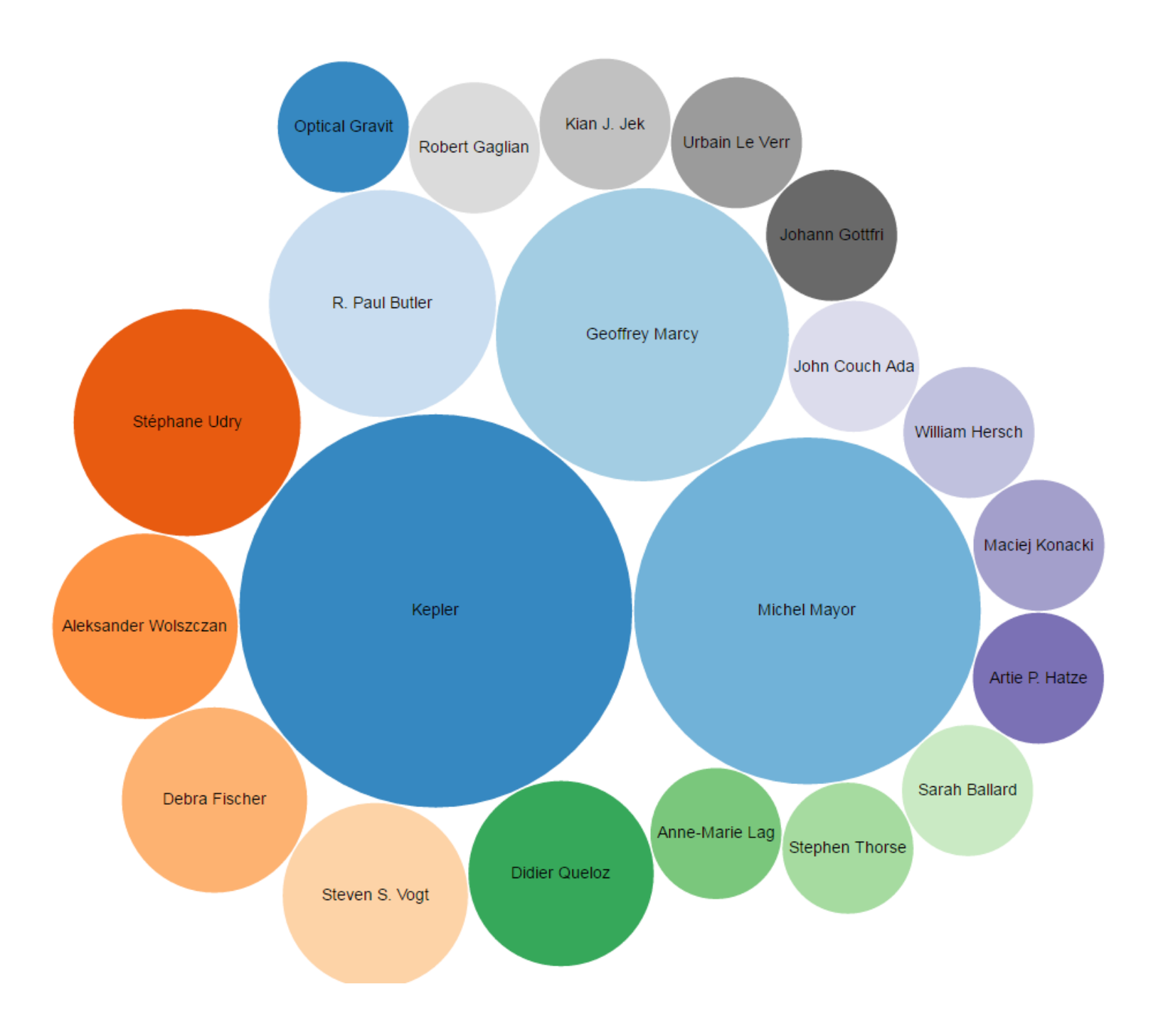

#### Birthplaces/Name:Antoine

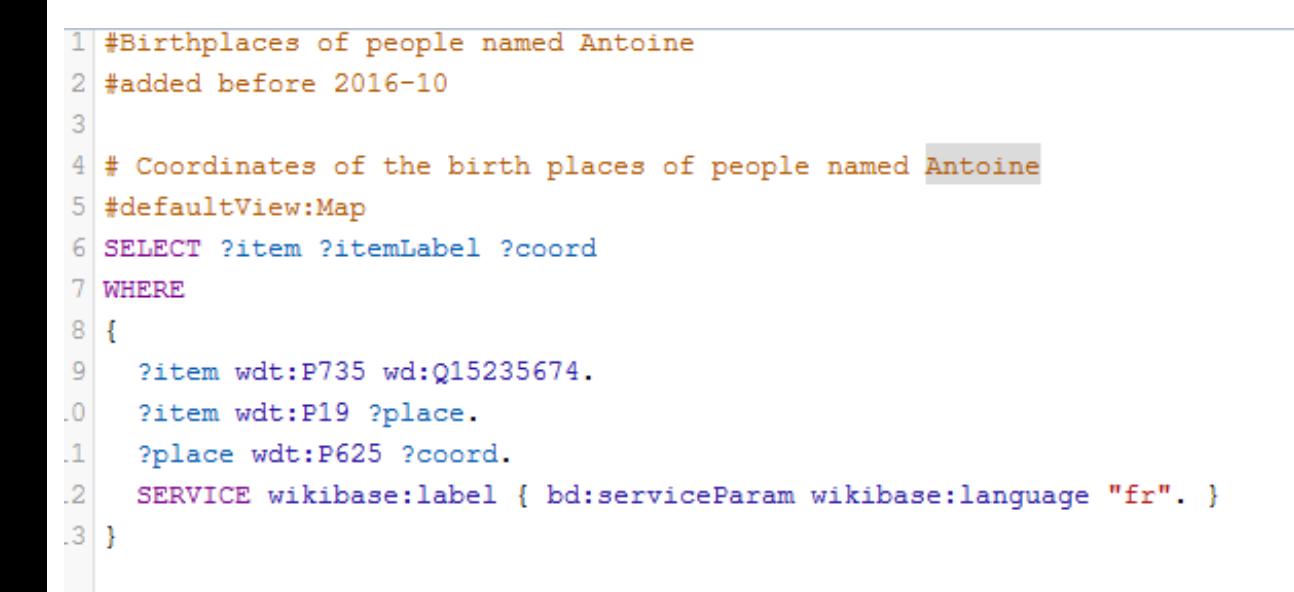

#### ess [CTRL-SPACE] to activate auto completion.

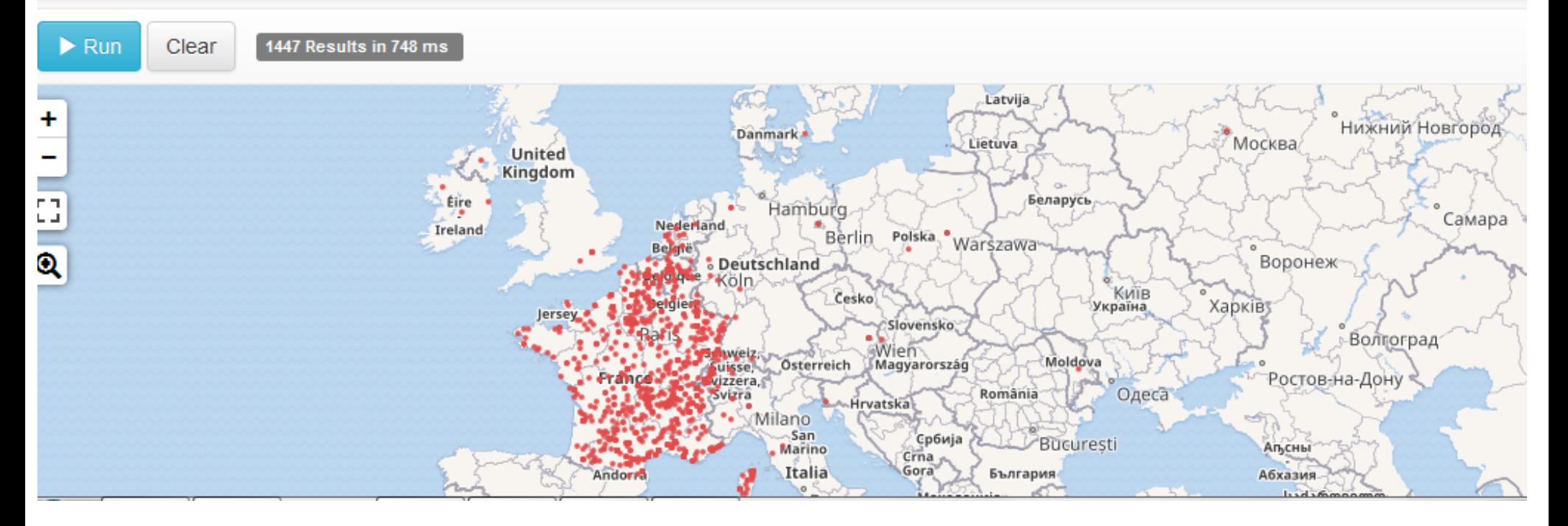

#### Birthplaces/Name:Erik

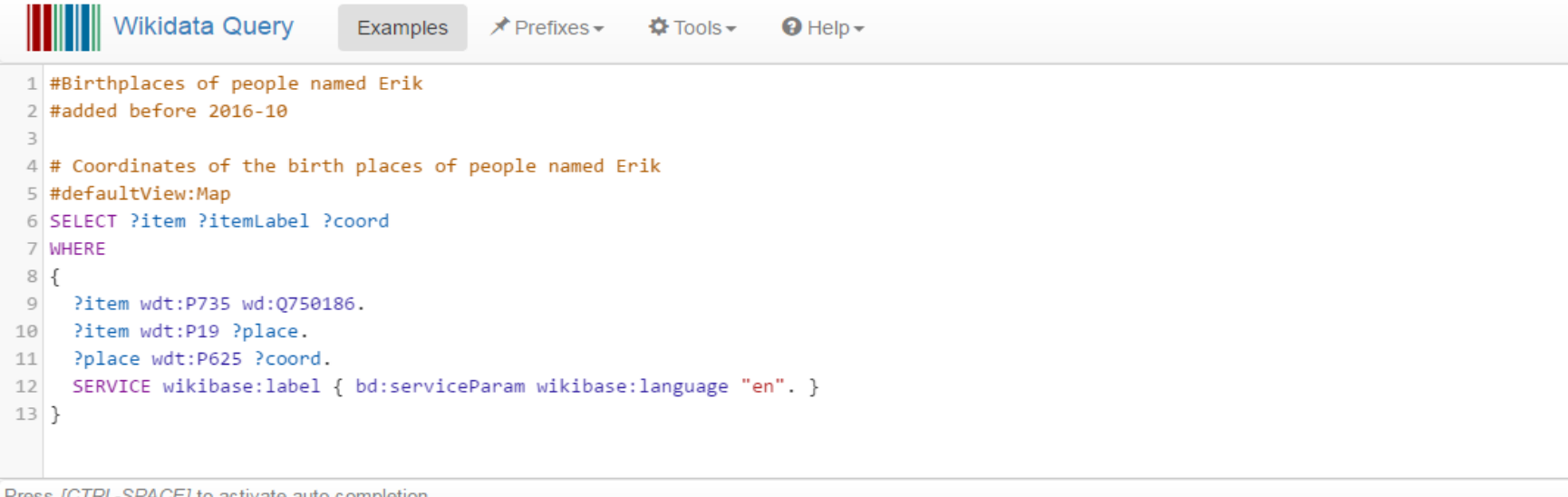

Press [CTRL-SPACE] to activate auto completion.

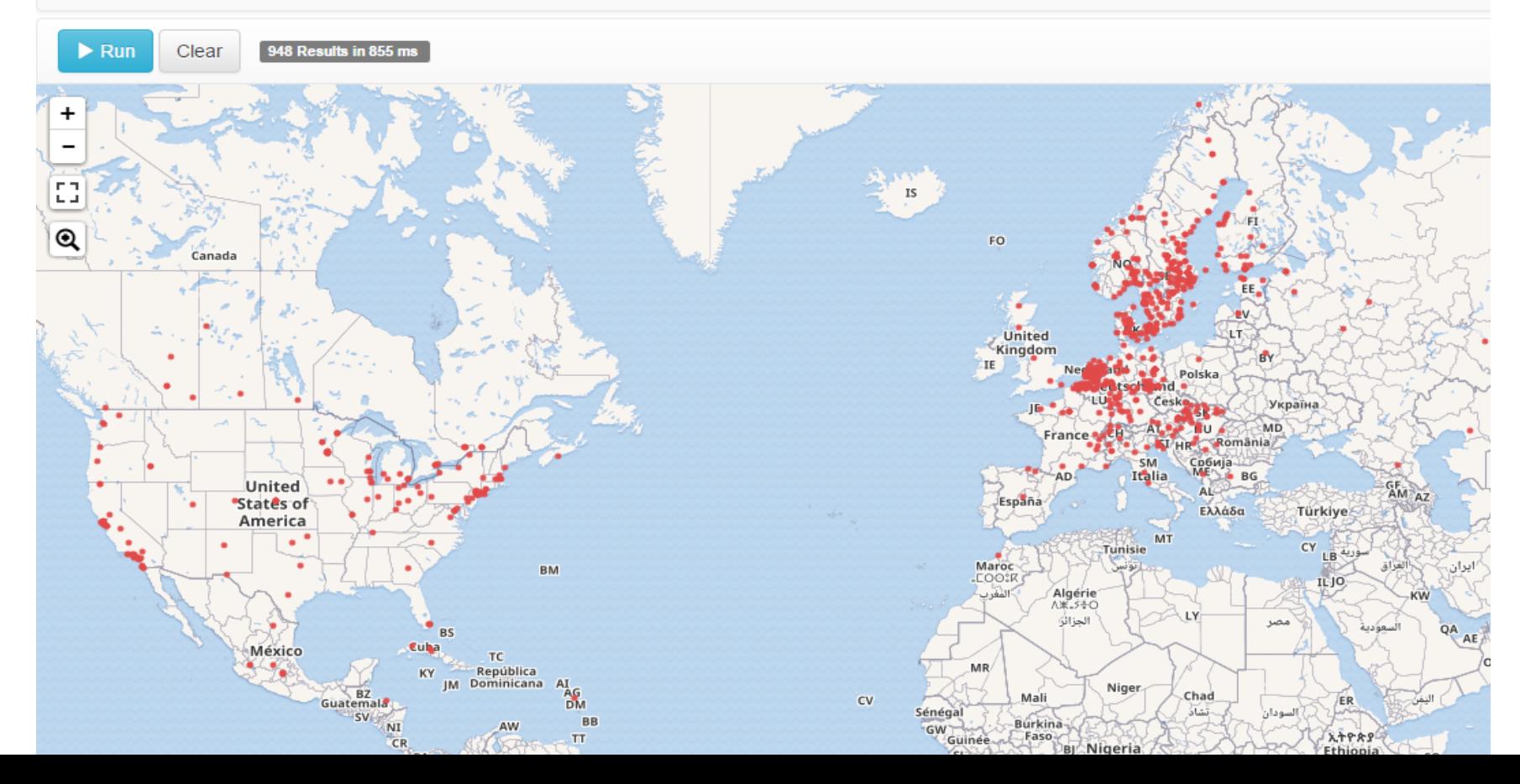

# **Wikidata first steps HOW-TO**

### **BEST PRACTICES**

- ▸Check for Wikidata entry
- ▶ Add new Wikidata entry if missing
- ▸Add description in your language
- ▸Add additional data (+ sources)

**Tools** 

What links here Related changes Upload file Special pages Permanent link Page information Wikidata item

#### **PRACTICAL TEST**

▶ Add new item

▸Add Wikipedia language (maybe necessary to merge items)

▶ Add description in your language

## FUN WAYS TO IMPROVE WIKIDATA

▸WikiShootMe

▸Wikidata Game

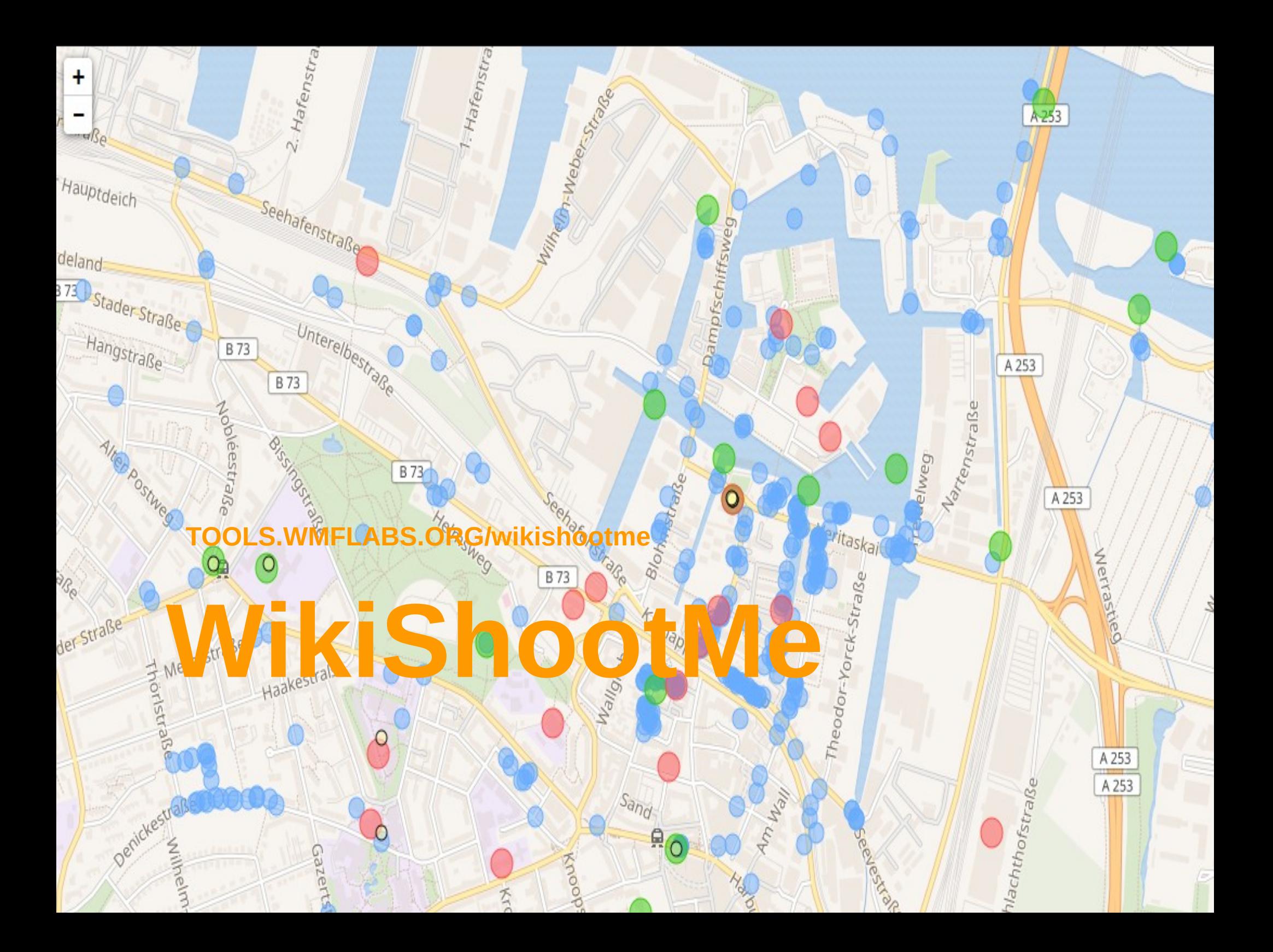

### **Wikidata Game**

#### TOOLS.WMFLABS.ORG/wikidata-game

#### Wikidata Game Margott

This item has no "instance of", and could be a person.

#### Item Q25040725

Harlem Artists Guild

enwiki: Harlem Artists Guild

#### en.wikipedia.org: Harlem Artists Guild

The Harlem Artists Guild (1935-41) was an African-American organization founded by artists including Augusta Savage, Charles Alston, Elba Lightfoot and bibliophile Arthur Schomburg with the aims of encouraging young talent, providing a forum for the discussion of the visual arts in the community, fostering understanding between artists and the public through education towards an appreciation of art, focusing on issues of general concern to Black artists such as racism, poverty and unemployment, and cooperating with agencies to improve conditions and raise standards of living and achievement among African-American artists. It is said to have had its origins in the dissatisfaction of African-American artists with the activities of the Harmon Foundation, and was described by co-founder Alston as "a pressure group to get more black artists on the federal projects." == History == Formed in early 1935 by artists including Augusta Savage, Charles Alston and Elba Lightfoot, the Harlem Artists Guild...

 $\Omega_{\rm o}$ 

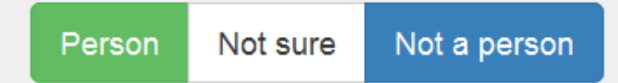

## NEED HELP?

ASK

- PROJECT CHAT
- IRC CHANNEL: #WIKIDATA
- @WIKIDATA